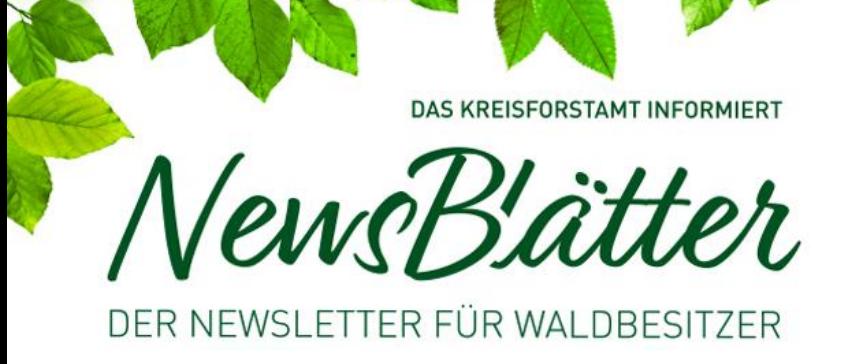

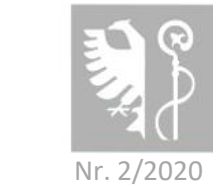

Landratsamt Biberach

# **Jetzt Borkenkäferkontrolle starten**

#### **Ausgangssituation**

Die trockenen Sommer der letzten Jahre haben dazu geführt, dass es in unseren Wäldern sehr viele Borkenkäfer an Fichte gibt, die den milden Winter zahlreich überstanden haben. Der Sturm "Sabine" hat für große Mengen an bruttauglichem Material im Wald gesorgt. Schon seit Mitte April sind die ersten Käfer geflogen und haben in dem Sturmholz aber auch in stehenden Bäumen neue Bruten angelegt.

Jetzt kommt es darauf an, frühzeitig befalle Bäume zu finden und unschädlich zu machen. Aus der Brut in einer jetzt befallenen Fichte, können bis zum Herbst Käfer entstehen, die bei günstigen Entwicklungsbedingungen, bis zu 400 weitere Bäume befallen. Deshalb ist es besonders wichtig jetzt schon die ersten befallenen Bäume zu finden um diese fatale Entwicklung möglichst zu verhindern (= Monitoring).

## **Wann und wie führt man die Kontrollen durch?**

Jeder Waldbesitzer sollte während des ganzen Sommers mindestens alle drei Wochen seine Fichtenbestände ab einem Alter von 30 Jahren kontrollieren. Wir empfehlen, die Bestände systematisch zu begehen, zum Beispiel in Streifen mit Abstand von ca. 40 m. Alte Befallsherde, südexponierte Bestandesränder, müssen gezielt (das heißt einzelbaumweise) kontrolliert werden. Liegendes Holz aus Sturmwurf und Schneebruch und deren näheres Umfeld müssen besonders aufmerksam kontrolliert werden.

#### **Wie erkennt man befallene Fichten?**

- Braunes Bohrmehl auf der Rinde, unter Rindenschuppen, auf Spinnweben
- Harztröpfchen am Stamm
- Abfallende Rinde durch Spechte, die die Käfer fressen
- Verblassende Nadeln, später grün und rot abfallende Nadeln
- Charakteristische Fraßbilder der Käfer unter der Rinde

| Seite 1 |

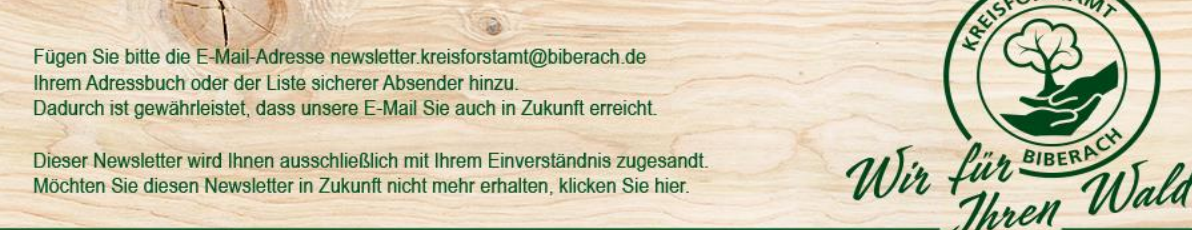

Adresse: **Landratsamt Biberach Kreisforstamt** Wetterkreuzstraße 33 88400 Biberach

Dieser Newsletter wird Ihnen ausschließlich mit Ihrem Einverständnis zugesandt. Möchten Sie diesen Newsletter in Zukunft nicht mehr erhalten, klicken Sie hier.

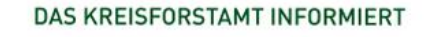

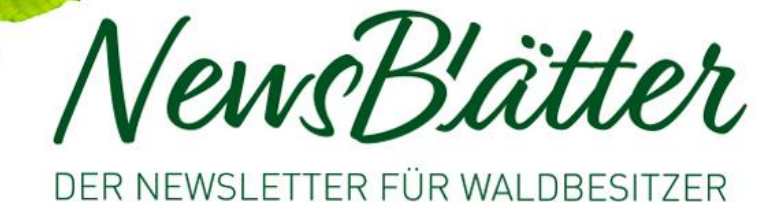

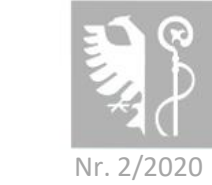

Landratsamt Biberach

Adresse:

Kreisforstamt

88400 Biberach

Wir für BIBERACH

**Landratsamt Biberach** 

Wetterkreuzstraße 33

# **Was tun bei Befall?**

Jetzt kommt es auf schnelles Handeln an, damit die angelegten Bruten nicht ausfliegen können und Nachbarbäume befallen.

- Käferbäume markieren (Sprühfarbe)
- Bäume sofort einschlagen und schnell mindestens 500 m aus dem Wald bringen
- Hacken oder Entrinden der Stämme
- Wenn es keine andere Lösung gibt, Polter mit zugelassenen Insektiziden spritzen

### **Brauchen Sie Hilfe?**

Wenn Sie die genannten Maßnahmen nicht selbst zeitnah ausführen können, lassen Sie sich helfen und überfordern Sie sich nicht! Es gilt jetzt rasch und zuverlässig zu handeln!

Die Kontrolle der gefährdeten Bestände, sowie die Aufarbeitung der befallenen Stämme ist förderfähig. Lassen Sie sich darüber durch uns beraten. Buchdrucker

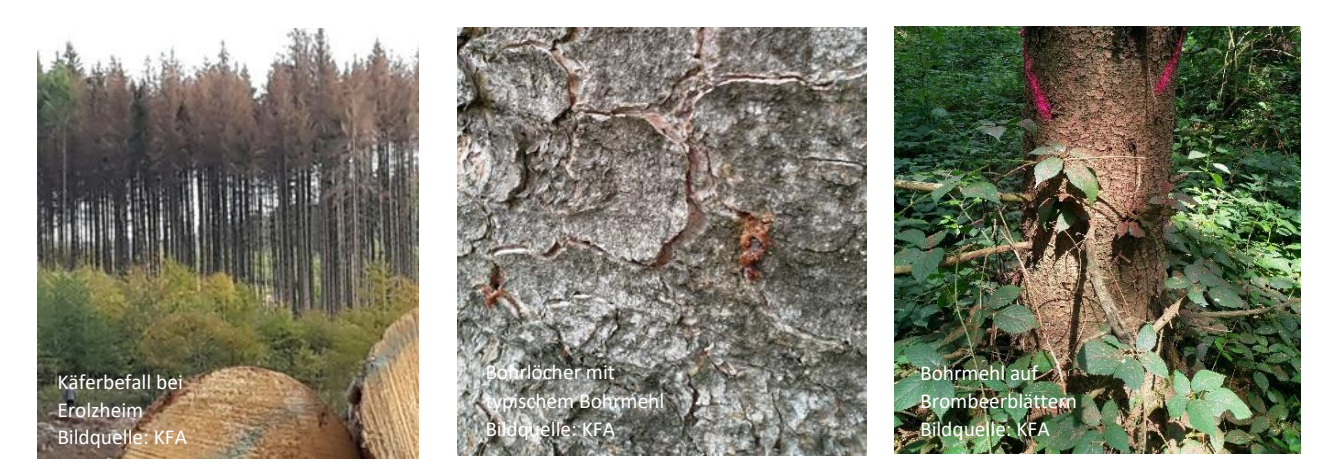

**Wenn Sie Fragen haben, wenn Sie einen Unternehmer brauchen, wenn Sie Käfer in Nachbarwäldern gesehen haben - wenden Sie sich an Ihren Revierförster. Wir helfen gerne!**

| Seite 2 |

Fügen Sie bitte die E-Mail-Adresse newsletter.kreisforstamt@biberach.de Ihrem Adressbuch oder der Liste sicherer Absender hinzu. Dadurch ist gewährleistet, dass unsere E-Mail Sie auch in Zukunft erreicht.

Dieser Newsletter wird Ihnen ausschließlich mit Ihrem Einverständnis zugesandt. Möchten Sie diesen Newsletter in Zukunft nicht mehr erhalten, klicken Sie hier.